# Record di risorse DNS Ī

# Sommario

[Introduzione](#page-0-0) **[Prerequisiti](#page-0-1) [Requisiti](#page-0-2)** [Componenti usati](#page-0-3) **[Convenzioni](#page-1-0)** [Inizio dell'autorità](#page-1-1) [Campi dati record SOA](#page-1-2) [Servizio nomi](#page-2-0) [Indirizzo](#page-2-1) [Informazioni host](#page-3-0) [Testo](#page-3-1) [Scambio posta](#page-3-2) [Nome canonico](#page-4-0) **[Puntatore](#page-4-1)** [Informazioni correlate](#page-4-2)

## <span id="page-0-0"></span>Introduzione

I record di risorse definiscono i tipi di dati nel DNS (Domain Name System). I record di risorse identificati da [RFC 1035](http://www.ietf.org/rfc/rfc1035.txt) vengono archiviati internamente in formato binario per l'utilizzo da parte del software DNS. I record di risorse vengono tuttavia inviati in rete in formato testo durante i trasferimenti di zona. In questo documento vengono illustrati alcuni dei tipi più importanti di record di risorse.

Nota: Alcuni tipi di record non sono più supportati attivamente. Tra queste sono incluse le informazioni relative alla destinazione della posta (MD), al mittente di posta (MF), al gruppo di posta (MG), alla cassetta postale o all'elenco di indirizzi (MINFO), alla ridenominazione della posta (MR) e NULL. È possibile ottenere un elenco completo dei tipi di record DNS dai [parametri DNS](http://www.iana.org/assignments/dns-parameters) [IANA](http://www.iana.org/assignments/dns-parameters) .

# <span id="page-0-1"></span>**Prerequisiti**

### <span id="page-0-2"></span>**Requisiti**

Nessun requisito specifico previsto per questo documento.

### <span id="page-0-3"></span>Componenti usati

Il documento può essere consultato per tutte le versioni software o hardware.

### <span id="page-1-0"></span>**Convenzioni**

Per ulteriori informazioni sulle convenzioni usate, consultare il documento [Cisco sulle convenzioni](//www.cisco.com/en/US/tech/tk801/tk36/technologies_tech_note09186a0080121ac5.shtml) [nei suggerimenti tecnici](//www.cisco.com/en/US/tech/tk801/tk36/technologies_tech_note09186a0080121ac5.shtml).

# <span id="page-1-1"></span>Inizio dell'autorità

Al livello principale di un dominio, il database dei nomi deve contenere un record di autorità (SOA, Start of Authority). Questo record SOA identifica la migliore fonte di informazioni per i dati all'interno del dominio. SOA contiene la versione corrente del database DNS e vari altri parametri che definiscono il comportamento di un determinato server DNS.

Deve esistere esattamente un record SOA per ogni dominio del server dei nomi (ogni sottodominio). Ciò si applica ai sottodomini di IN-ADDR.ARPA (domini inversi). Un'area di spazio dei nomi con un'origine di autorità separata è nota come zona.

Il formato del record è illustrato in questo output. I valori elencati per gli intervalli di tempo in questo SOA sono quelli consigliati dalla [RFC 1537](http://www.ietf.org/rfc/rfc1537.txt) .

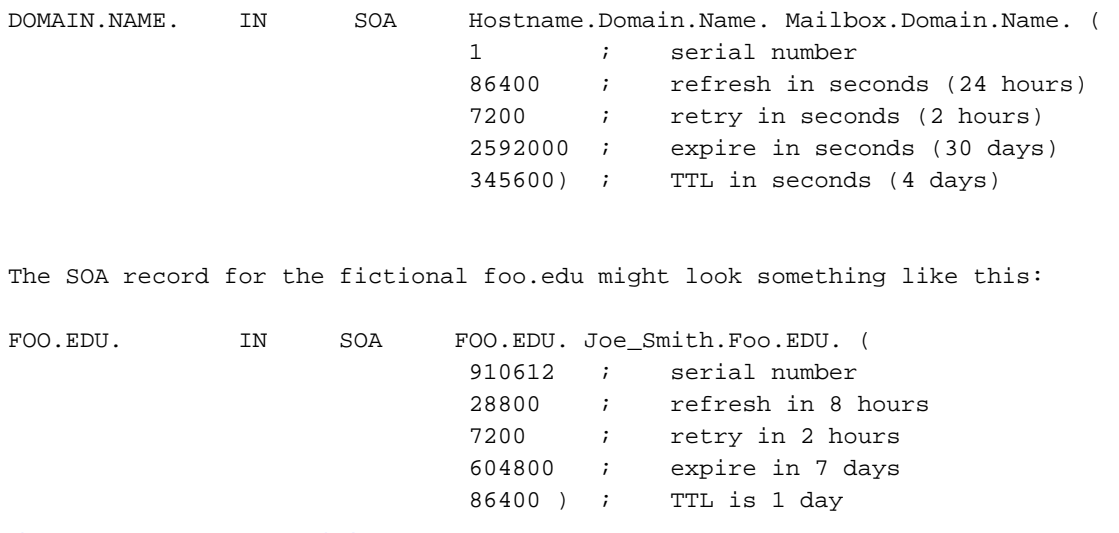

#### <span id="page-1-2"></span>Campi dati record SOA

Questo elenco fornisce una spiegazione dei campi dati nel record SOA fittizio.

- DOMAIN.NAME. Nome del dominio a cui si riferisce il record SOA. Notate il punto finale (.). Ciò significa che al nome non deve essere aggiunto alcun suffisso.
- IN: la classe del record DNS. IN sta per "Internet".
- SOA: il tipo di record DNS, in questo esempio l'inizio dell'autorità.
- Hostname.Domain.Name.—Il "campo origine" deve contenere il nome host del server dei nomi primario per questa zona, l'host in cui risiedono i dati autorevoli.
- Mailbox.Domain.Name.—Cassetta postale della persona responsabile (servizio di denominazione) di questo dominio. Per tradurre questo campo in un indirizzo e-mail utilizzabile, sostituire il primo punto (.) con una @ (chiocciola). In questo esempio, se si verificano problemi con foo.edu, inviare un messaggio di posta elettronica a Joe\_Smith@foo.edu.
- Numero di serie: il numero di serie della versione corrente del database DNS per questo

dominio. Il numero di serie è il mezzo con cui gli altri server dei nomi si rendono conto che il database è stato aggiornato. Questo numero seriale inizia da 1 e deve essere un numero intero a incremento monotono. Non inserire un punto decimale nel numero di serie, in quanto si potrebbero ottenere risultati confusi e sgradevoli. Alcuni amministratori DNS utilizzano la data dell'ultima modifica come numero seriale, nel formato AAMMGGHHMM, altri semplicemente incrementano il serno di un piccolo numero ogni volta che il database viene aggiornato. La mezza parentesi che si verifica prima del serno e si chiude dopo il numero TTL (Minimum Time to Live) consente all'ASA di estendersi su più righe.Quando un server dei nomi secondario per il dominio foo.edu contatta il server dei nomi primario per verificare se è stata apportata una modifica al database DNS primario e se il server secondario deve eseguire un trasferimento di zona, confronta il proprio numero di serie con quello del server dei nomi primario.Se il numero di serie del server dei nomi secondario è maggiore di quello del server primario, non verrà eseguito alcun trasferimento di zona. Se il numero di serie del server dei nomi primario è maggiore, il server dei nomi secondario esegue un trasferimento di zona e aggiorna il proprio database DNS.Gli altri campi numerici sono noti come campi TTL. Questi controlli controllano la frequenza con cui i server dei nomi eseguono il polling tra loro per ottenere gli aggiornamenti delle informazioni, ad esempio per quanto tempo i dati vengono memorizzati nella cache e così via.

- Aggiorna (Refresh) Indica al server dei nomi secondario la frequenza con cui eseguire il polling del server dei nomi primario e la frequenza con cui verificare la presenza di modifiche ai numeri di serie. Questo intervallo determina il tempo necessario per la propagazione delle modifiche DNS eseguite nel server dei nomi primario.
- Riprova: l'intervallo al secondo durante il quale il server dei nomi secondario tenta di riconnettersi al server dei nomi primario, nel caso in cui non riesca a connettersi all'intervallo di aggiornamento.
- Scadenza: numero di secondi dopo il quale un server dei nomi secondario deve "scadere" i dati del server dei nomi primario, se non riesce a riconnettersi al server dei nomi primario.
- $\bullet$  TTL: valore predefinito che viene applicato a tutti i record del database DNS in un server dei nomi. È possibile configurare un valore TTL per ogni record di risorse DNS. Il valore TTL predefinito del record SOA viene utilizzato solo se per un determinato record di risorse non è configurato un valore esplicito. Questo valore viene fornito dai server dei nomi autorevoli (server dei nomi primario e secondario per una determinata zona) quando rispondono alle query DNS.

## <span id="page-2-0"></span>Servizio nomi

Ogni sottodominio che viene servito separatamente deve avere almeno un record NS (Name Service) corrispondente. I server dei nomi utilizzano i record NS per individuarsi.

Un record NS assume il seguente formato:

DOMAIN.NAME. IN NS Hostname.Domain.Name.

Il valore di un record NS per un dominio è il nome del server dei nomi per quel dominio. È necessario elencare un record NS per ogni server dei nomi primario o secondario di un dominio.

<span id="page-2-1"></span>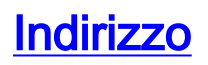

Il record Indirizzo (record A) restituisce un indirizzo IPv4 che corrisponde a un nome host. Possono esistere più indirizzi IP che corrispondono a un singolo nome host. È inoltre possibile che esistano più nomi host, ognuno dei quali corrisponde allo stesso indirizzo IP.

Un record 'A' ha questo formato:

Host.domain.name. IN A xx.xx.xx.xx(IPv4 address)

Affinché un comando, ad esempio il comando telnet host.dominio.name, funzioni correttamente, è necessario che nel DNS sia presente un record 'A' valido per il nome host.dominio.name (oppure è necessario che sia presente un [CNAME](#page-4-0) che punta a un nome host con un record 'A' valido).

Nota: le estensioni DNS per il supporto degli indirizzi IPv6 sono trattate dalla [RFC 1886](http://www.ietf.org/rfc/rfc1886.txt).

## <span id="page-3-0"></span>Informazioni host

Il record Host Information (HINFO) può essere impostato per fornire informazioni sul tipo di hardware e sul sistema operativo (OS) di ciascun host. La sua presenza è opzionale, ma la disponibilità delle informazioni può essere utile.

Può esistere un solo record 'HINFO' per nome host.

Un record 'HINFO' ha questo formato:

Host.DOMAIN.NAME. IN HINFO "CPU type" "Operating System" Nota: I campi Tipo CPU e Sistema operativo sono obbligatori. Se si desidera lasciare vuoto uno di questi campi, specificarlo come " " (uno spazio vuoto racchiuso tra virgolette doppie). Non è possibile utilizzare solo una coppia di virgolette doppie [""].

Nota: i nomi ufficiali dei computer necessari per HINFO si trovano in [RFC 1700](http://www.ietf.org/rfc/rfc1700.txt). RFC 1700 elenca informazioni utili come i valori /etc/services, gli indirizzi hardware del produttore Ethernet e i valori predefiniti di HINFO.

### <span id="page-3-1"></span>Testo

Il record Text (TXT) consente di associare qualsiasi testo arbitrario a un nome host. Alcune implementazioni non conformi allo standard del comando bind non supportano il record 'TXT'. Tuttavia, alcune implementazioni non conformi allo standard del comando bind supportano un tipo di record falso denominato 'UINFO' che esegue la stessa operazione. Cisco consiglia di utilizzare solo il tipo di record 'TXT'.

Èpossibile avere più record 'TXT' per un singolo nome host.

Un record 'TXT' ha questo formato:

Host.DOMAIN.NAME. IN TXT "system manager: melvin@host.domain.name" IN TXT "melasu"

<span id="page-3-2"></span>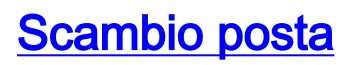

Una zona può avere uno o più record Mail Exchange (MX). Questi record puntano agli host che accettano messaggi di posta elettronica per conto dell'host. Un host può essere un 'MX' per se stesso. I record MX non devono necessariamente fare riferimento a un host nella stessa zona.

Un record 'MX' ha questo formato:

Host.domain.name. IN MX nn Otherhost.domain.name. IN MX nn Otherhost2.domain.name.

I numeri di preferenza 'MX' nn (valore da 0 a 65535) indicano l'ordine in cui i mailer selezionano i record 'MX' quando tentano di recapitare la posta all'host. Più basso è il numero 'MX', maggiore è la priorità dell'host.

### <span id="page-4-0"></span>Nome canonico

Il record CNAME (Canonical Name) viene utilizzato per definire un alias hostname.

Un record CNAME ha il seguente formato:

alias.domain.name. IN CNAME otherhost.domain.name.

In questo modo alias.dominio.name viene definito come alias per l'host il cui nome canonico (standard) è otherhost.dominio.name.

Nota: a un nome host esistente come CNAME non possono essere applicati altri record DNS. Ad esempio, se il dominio è denominato philosophy.arizona.edu e viene servito separatamente (in modo che disponga di propri record [SOA](#page-1-1) e [NS](#page-2-0)), non è possibile assegnare a philosophy.arizona.edu un record CNAME. Per inviare un'e-mail a anyuser@philosophy.arizona.edu, devi utilizzare record [MX](#page-3-2) e/o [A.](#page-2-1)

## <span id="page-4-1"></span>**Puntatore**

I record puntatore sono l'opposto dei record A e vengono utilizzati nei file di zona Mapping inverso per mappare un indirizzo IP a un nome host. A differenza degli altri record [SOA,](#page-1-1) i record Pointer (PTR) vengono utilizzati solo nei domini reverse (IN-ADDR.ARPA). Deve esistere un solo record PTR per ogni indirizzo Internet. Ad esempio, se l'indirizzo IP dell'host gadzooks.poetry.arizona.edu è 128.196.47.55, è necessario che sia presente un record PTR nel formato seguente:

55.47.196.128.IN-ADDR.ARPA. IN PTR gadzooks.poetry.arizona.edu. I domini reverse contengono principalmente record PTR (più i record [SOA](#page-1-1) e [NS](#page-2-0) nella parte superiore).

Le r-utility di Berkeley utilizzano il valore del record PTR per l'autenticazione del nome host. Sebbene nel DNS sia specificato che la distinzione tra maiuscole e minuscole non è significativa nei nomi host, tenere presente che alcuni sistemi operativi fanno distinzione tra maiuscole e minuscole nei nomi host.

## <span id="page-4-2"></span>Informazioni correlate

- [Informazioni sul Domain Name System](//www.cisco.com/en/US/tech/tk648/tk362/technologies_tech_note09186a00800c5e03.shtml?referring_site=bodynav)
- <u>[Cisco Network Registrar](//www.cisco.com/en/US/products/sw/netmgtsw/ps1982/index.html?referring_site=bodynav)</u>
- [Supporto tecnico per Cisco IP Routing](//www.cisco.com/en/US/tech/tk365/tsd_technology_support_protocol_home.html?referring_site=bodynav)